## **"EPIC OAK " 42" LOG ARRANGEMENT**

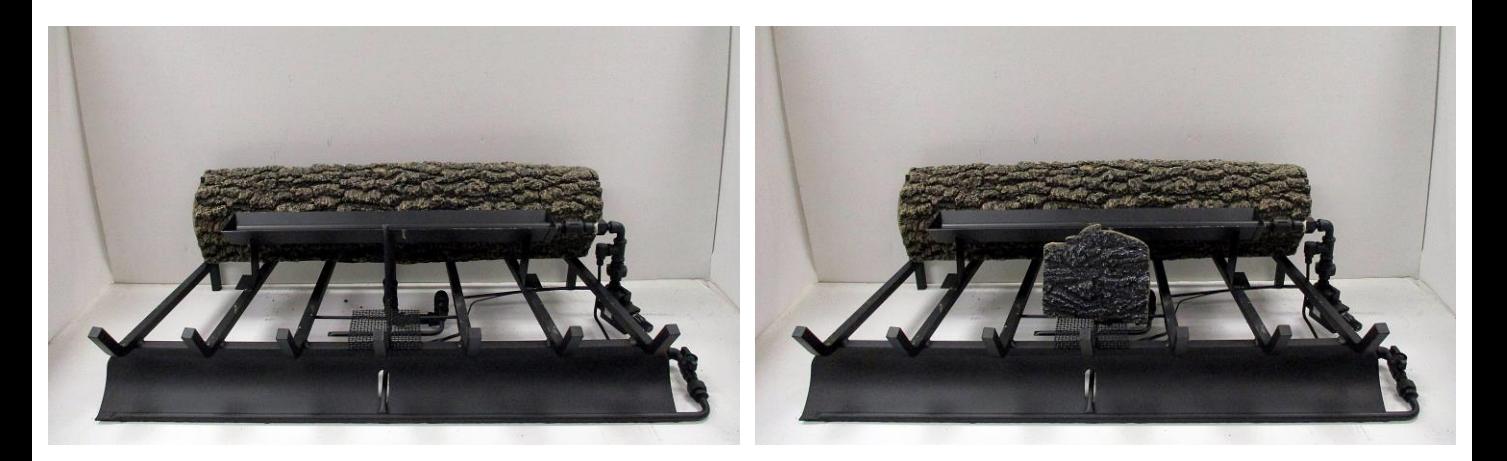

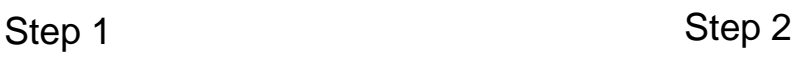

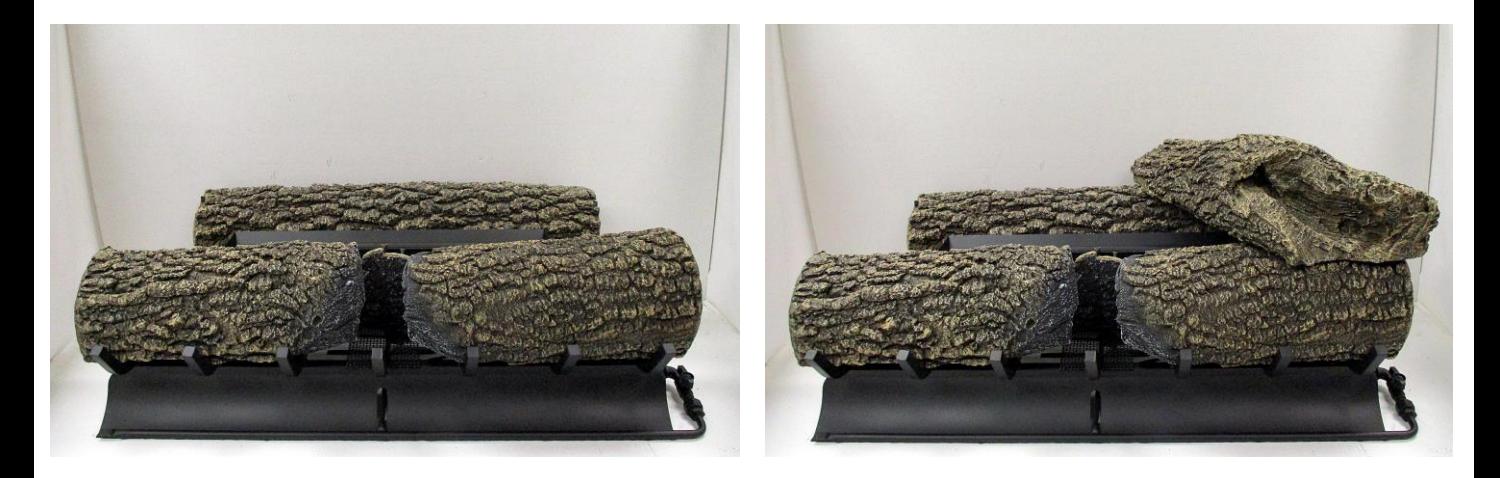

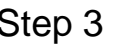

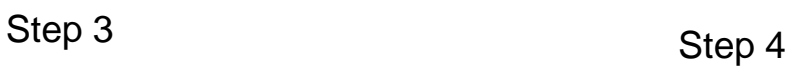

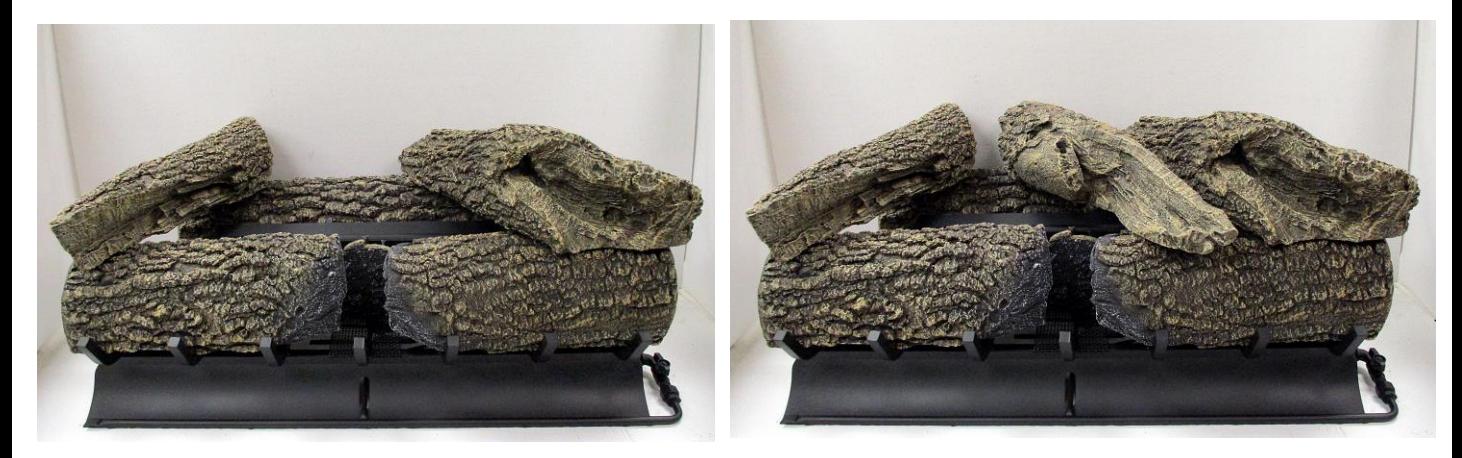

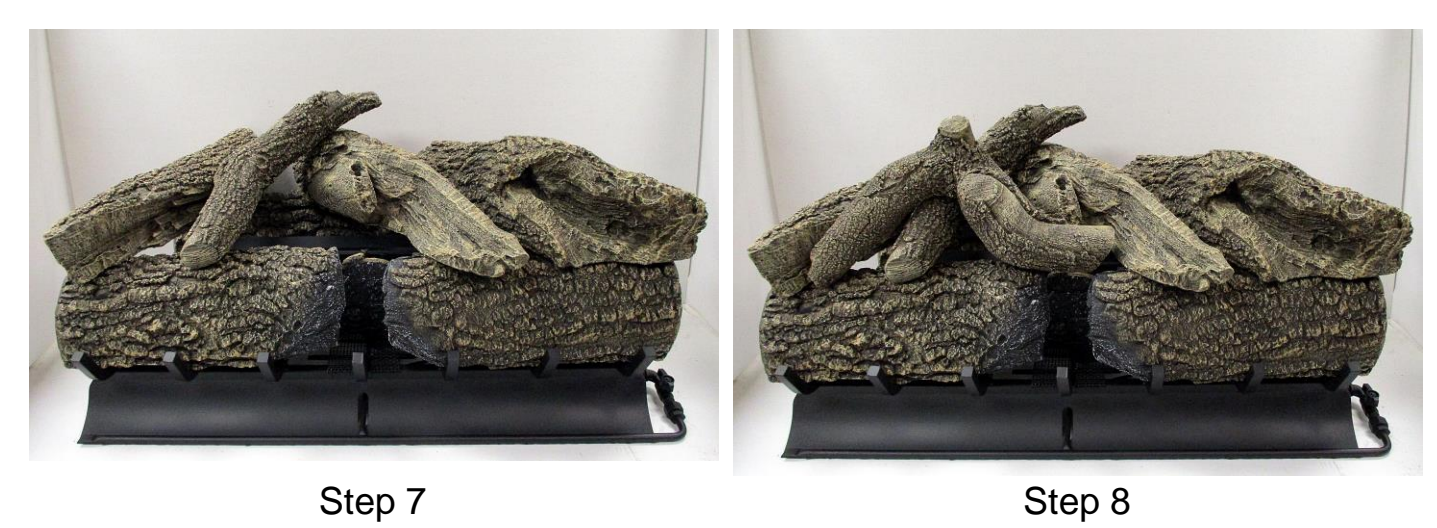

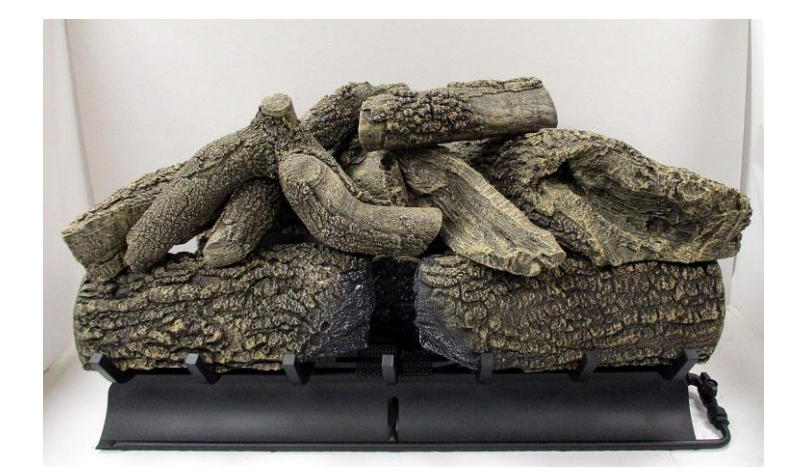

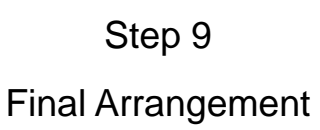